# **Cenni su Preamplificatori, mixer e segnali**

## Preamplificazione: spalanca le porte al suono!

Tra mixer, scheda audio, amplificazione, registrazione, il segnale audio compie un viaggio complicato, fatto a volte di comode autostrade, ma spesso anche di strettoie, vicoli e tornanti. Non sempre è facile guidarlo nella giusta direzione per evitare rischi e pericoli. In particolare è facile fare errori nella delicata fase della preamplificazione e dell'ingresso nel mixer o nella scheda audio. In questo articolo impareremo allora a distinguere fra i vari tipi di segnale, ad applicare la giusta preamplificazione, ad usare in modo corretto i controlli del mixer come Gain e PAD. Vedremo inoltre come inviare correttamente il segnale alla scheda audio e valuteremo similitudini e differenze tra il mixer hardware, il mixer software della scheda audio e quello del sequencer.

#### I segnali non sono tutti uguali

Non tutti gli strumenti musicali e in generale le fonti sonore emettono in uscita segnali uguali. Le cose altrimenti rischierebbero di essere troppo semplici! Il segnale che percorre il cavo audio infatti è un segnale elettrico, e come ogni segnale elettrico è dotato di alcune caratteristiche che possono variare: intensità, impedenza, polarità. Poichè ogni ingresso del mixer e della scheda audio è tarato in modo specifico per ricevere segnali elettrici di un certo tipo, devi conoscere il tipo di segnale che stai inviando al mixer o alla scheda, in modo da decidere in quale ingresso indirizzarlo, ed eventualmente come modificarlo se necessario.

# Segnali di linea e segnali microfonici

Una prima fondamentale suddivisione è quella tra segnali di linea e segnali microfonici. I segnali microfonici sono generalmente di livello più basso di quelli di linea. I segnali di linea sono ad esempio quelli delle tastiere, dei registratori, delle drum machine. I mixer hanno su alcuni canali sia un ingresso microfonico, in genere dotato di connettore XLR, sia un ingresso di linea, in genere dotato di connettore jack TRS bilanciato. Puoi utilizzare solo uno dei due ingressi: quando inserisci un jack, automaticamente escludi l'ingresso microfonico.

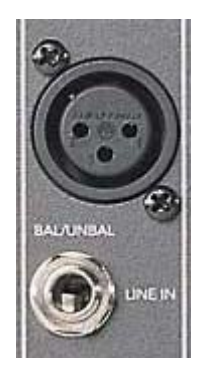

*Alcuni canali del mixer dispongono di ingresso sia microfonico che di linea.* 

*In genere l'ingresso di linea è normalizzato, ossia quando vi viene inserito un jack, questo esclude automaticamente l'ingresso microfonico. In genere i mixer accettano segnali di linea sia bilanciati che sbilanciati.*

#### Sbilanciato sarà lei!

Un'altra importante caratteristica del segnale è quella di essere bilanciato o sbilanciato, a seconda del cavo utilizzato e del tipo di uscite presenti sullo strumento che stai inviando al mixer. I cavi sbilanciati sono quelli che dispongono di un solo conduttore oltre alla massa. I cavi bilanciati invece sono quelli che oltre alla massa dispongono di due conduttori. I cavi sbilanciati, e di conseguenza il segnale che trasportano, sono soggetti ad interferenze ed a possibile degradazione del segnale. In generale è sempre preferibile usare cavi bilanciati, anche perchè non sempre gli ingressi dei mixer e delle schede audio sono in grado di gestire in modo corretto segnali sbilanciati. Se hai un segnale sbilanciato, e vuoi convertirlo in un segnale bilanciato, può esserti utile una D.I. Box (vedi il paragrafo successivo).

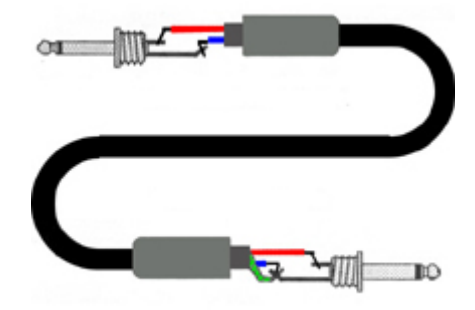

*Un cavo sbilanciato dispone di un solo conduttore (in rosso) oltre alla massa. I connettori jack sbilanciati si distinguono perchè hanno un solo anello nero di separazione.*

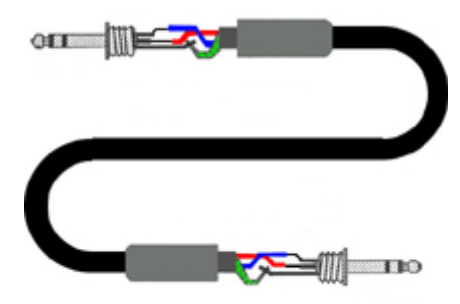

*Un cavo bilanciato dispone di due conduttori (rosso e blu nella figura) oltre alla massa. I connettori jack bilanciati si distinguono grazie al doppio anello nero di separazione.*

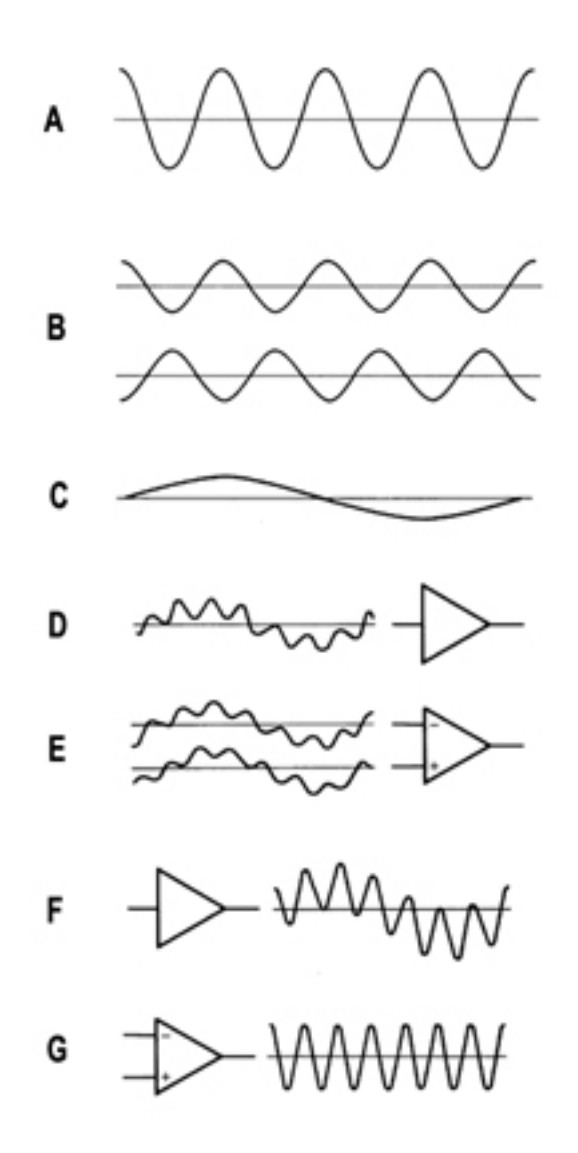

*In un cavo sbilanciato, un segnale (A) viene ripartito sui due conduttori, ma con fase opposta su ognuno di essi (B). Se un segnale estraneo (C) interferisce con un cavo sbilanciato, esso si somma al segnale (D). Se invece lo stesso segnale estraneo inteferisce con un cavo bilanciato, esso si somma ad entrambi i segnali: quello in fase e quello in controfase (E). Quando il segnale sbilanciato giunge alla preamplificazione del mixer, il segnale estraneo viene amplificato assieme al segnale originario (F). Invece quando il segnale bilanciato giunge all'ingresso del mixer, la porzione in controfase viene riportata in fase e sommata alla porzione in fase. In questo modo il segnale estraneo subisce una cancellazione di fase, poichè esso si trova ora ad essere sommato a se stesso ma in fasi opposte.* 

*Dunque dalla preamplificazione del canale risulterà amplificato solo il segnale originario (G).*

Segnali Hi-Z e D.I. Box

Alcuni segnali di linea hanno la caratteristica di non essere adatti ne' all'ingresso microfonico ne' a quello di linea, a causa della loro alta impedenza. Infatti gli ingressi di linea del mixer sono concepiti per accogliere segnali a bassa impedenza, come quelli delle tastiere. I segnali ad alta

impedenza sono invece quelli delle chitarre e dei bassi elettrici: questi segnali vengono detti anche *Hi-Z* ("Z" è il simbolo utilizzato in fisica per l'impedenza).

A meno che il tuo mixer non disponga di ingressi già predisposti per segnali Hi-Z, avrai bisogno di un adattatore di impedenza, che abbassi l'impedenza del segnale. La funzione di adattatore di impedenza viene realizzata da molti dispositivi, quali ad esempio i preamplificatori e i processori di segnale, ma se intendi inserire direttamente la chitarra o il basso nel mixer, allora hai bisogno di una D.I. Box. Questa sigla sta per *Direct Inject Box*, ossia "scatola per l'inserimento diretto". La D.I. Box, oltre ad adattare l'impedenza, svolge anche l'utile funzione di convertire un segnale sbilanciato in segnale bilanciato. Spesso le D.I. Box hanno anche un pulsante di PAD, per facilitare la gestione di segnali di alta intensità.

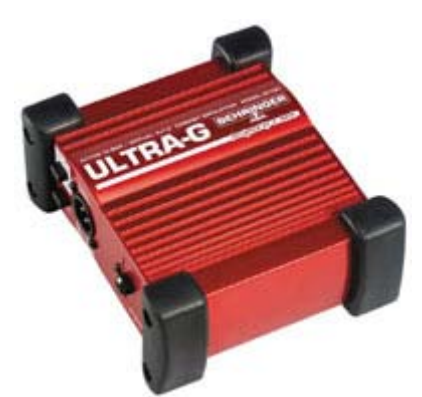

*La Direct Inject Box svolge la funzione di adattare l'impedenza degli strumenti Hi-Z agli ingressi del mixer, in modo da poter inserire direttamente una chitarra o un basso elettrico nel canale. Inoltre essa permette di convertire un segnale sbilanciato in segnale bilanciato.*

#### Cos'è il Gain di ingresso

Il Gain del mixer hardware è un preamplificatore a guadagno variabile, controllabile tramite la manopola disponibile su ogni canale vicino agli ingressi. Alcuni mixer riportano la dicitura Trim o Sens invece di Gain, ma si tratta della stessa cosa. Nota che anche nei mixer digitali il gain è sempre un controllo analogico. Il Gain è il primo circuito nel quale viene instradato il segnale, ed ha la funzione di adattarne l'ampiezza in modo che venga trattato dal canale nel migliore modo possibile. Infatti un segnale di intensità troppo alta potrebbe saturare il canale, provocando un suono distorto. Invece un segnale che entrasse troppo basso nel canale dovrebbe essere in seguito molto amplificato dai circuiti successivi del mixer: in questo modo però si amplificherebbero anche tutti i rumori, ed in particolare il rumore di fondo che è tipico dei canali di ingresso del mixer. Per questi motivi il Gain va regolato molto accuratamente.

#### Pre-Fader e regolazione del Gain

Il *fader* è la slitta del volume del canale, una regolazione che viene applicata al segnale quando questo esce dal canale, per decidere quale percentuale viene inviata alla sezione Master. E' difficile regolare il Gain quando il fader del canale è attivo, perchè questo controllo si somma a quello del Gain. Per regolare il Gain è dunque necessario selezionare la funzione PFL del mixer. PFL significa *Pre-Fader Listen*, ossia *ascolto prima del fader*: in pratica l'ascolto Pre-Fader ti permette di

ascoltare dal mixer il segnale prima che questo venga influenzato dal fader di volume del canale. Dopo aver selezionato il PFL, puoi inviare all'ingresso del canale il segnale da controllare. Ora devi regolare il Gain in modo che sul VU meter (o sui led luminosi) del mixer si legga 0dB in corrispondenza del livello più alto del segnale. In questo modo il segnale sarà sempre di intensità abbastanza alta, ma senza andare mai in distorsione.

![](_page_4_Picture_1.jpeg)

*Per consentirti di regolare in modo corretto il Gain di ingresso, su ogni canale del mixer è presente un pulsante PFL che esclude il fader di volume del canale.*

#### Cos'è il PAD

A volte può capitare che il segnale in ingresso sia comunque di intensità troppo alta, e che quindi non ti risulti possibile regolarlo con il Gain. In questo caso puoi intervenire con il controllo di PAD. Su ogni canale del mixer, vicino al controllo di Gain, è disponibile un pulsante denominato PAD che interviene sul segnale in ingresso riducendone drasticamente l'intensità. A seconda del mixer il PAD agisce tagliando circa 20-30 dB. Con il PAD selezionato, puoi finalmente utilizzare il Gain per regolare in modo adeguato il segnale.

#### Il Gain e la scheda audio

Le schede audio più recenti hanno la volte l'aspetto di veri e propri mixer. Alcune interfacce addirittura integrano perfettamente in una sola unità mixer e scheda audio. Non tutte le schede però forniscono la possibilità di regolare il Gain d'ingresso, come invece è possibile in tutti i mixer. Nel caso in cui la tua scheda sia del tipo che dispone di controlli di Gain in ingresso, e se stai inviando il segnale direttamente alla scheda audio, allora potrai comportarti allo stesso modo che se stessi inviando il segnale al mixer: devi fare in modo che al suo livello più alto esso entri nella scheda senza accendere i classici led rossi che indicano la distorsione. Molta attenzione però andrà posta nel caso in cui tu stia passando il segnale prima in un mixer esterno e poi nella scheda audio. In questo caso infatti stai applicando due preamplificazioni successive, quindi i rischi di far andare il segnale in distorsione con un Gain troppo alto, o di introdurre rumore di fondo con un Gain troppo basso, si raddoppiano. In un caso come questo la soluzione migliore è quella di cercare di inviare il segnale ad un livello adeguato alla scheda audio, in modo da non dover regolare il Gain su quest'ultima. Nel caso in cui invece la scheda audio non abbia controlli di Gain in ingresso, l'unica

soluzione è proprio fare in modo che il livello del segnale che arriva all'ingresso sia già quello giusto.

![](_page_5_Picture_1.jpeg)

*Non tutte le schede audio dispongono del controllo di Gain. Alcune come la Motu 2408mk3 ne sono totalmente sprovviste; altre come la Digidesign Digi002 Rack ne dispongono solo per alcuni canali; altre ancora come la Terratec Phase 88 Rack hanno un Gain per ogni canale. Nota i led rossi che indicano la saturazione, aiutando nella regolazione del Gain.*

## Il mixer software della scheda audio

Tutte le schede audio dispongono di un proprio mixer software, spesso chiamato anche *pannello di controllo* della scheda. In queste applicazioni è possibile attivare o disattivare gli ingressi, gestire eventualmente il routing diretto dei canali dagli ingressi alle uscite, e regolare il Trim di ogni canale. Il Trim è una regolazione che opera una *attenuazione* del segnale in ingresso. Bisogna fare due importanti precisazioni. La prima è che non devi assolutamente confondere il Gain con il Trim, poichè il Gain è un controllo di preamplificazione, mentre il Trim si limita ad abbassare il livello del segnale. La seconda è che tutti i controlli del mixer software avvengono in digitale, dopo che il segnale è stato convertito dalla scheda, e non prima della conversione, per cui se il suono è arrivato troppo alto o troppo basso, ormai è stato distorto oppure "sporcato" col rumore di fondo in modo definitivo. Per questi motivi, devi sempre accertarti che i segnali giungano agli ingressi della scheda con un livello adeguato, in modo da evitare sia fenomeni di distorsione che di eccessivo rumore di fondo. Va sottolineato invece che il mixer software ha una funzione molto utile di cui puoi avvantaggiarti durante le registrazioni: grazie al routing consente di realizzare il monitoring diretto degli ingressi che stai utilizzando, inviandoli ad una propria uscita. In questo modo puoi monitorare i tuoi segnali in tempo reale, bypassando il sequencer e dunque senza udire alcuna latenza.

![](_page_6_Picture_0.jpeg)

*Le schede audio dispongono di un software che consente di gestirne ingressi ed uscite come un vero e proprio mixer, con controlli di Trim, mute, solo etc. Questi controlli vengono però applicati via software dopo la conversione, e dunque non sono utilizzabili per regolare i livelli dei segnali esterni quando questi vengono importati per la registrazione. Questi software sono invece molto utili per gestire il routing dei segnali al di fuori del programma sequencer, per tutti gli utilizzi che non prevedono la registrazione del segnale, e per realizzare il monitoring diretto degli ingressi.*

Il mixer del sequencer

Il mixer del sequencer, infine, assume una funzione simile a quella del mixer hardware, ma ad un livello completamente diverso. Il mixer del sequencer, infatti, ha principalmente il compito di consentirti di regolare i livelli delle singole tracce, in modo che ognuna abbia il giusto ruolo ed il giusto peso nel missaggio finale. Il mixer del sequencer dunque non è in grado di agire con una regolazione analoga a quella del Gain, in quanto i segnali oramai sono stati registrati ad un certo livello. Le regolazioni dei fader del mixer del sequencer, dunque, hanno la funzione di regolare i volumi *in uscita* delle tracce, in modo da miscelare i segnali dei canali, evitando nel contempo che il Master vada in distorsione.

![](_page_7_Picture_0.jpeg)

*Il mixer dei programmi sequencer, come ad esempio quello di Cubase SX, dispone di molte funzioni analoghe a quelle di un mixer hardware: creazione di gruppi, bus ausiliari, gestione della mandate effetti etc. Non ha però alcun controllo sul Gain di ingresso dei segnali: il suo scopo infatti è quello di regolare i livelli delle tracce per realizzare il missaggio finale.*